# **CompuScholar, Inc.**

# Alignment to the Florida **Coding Fundamentals** course

#### **Florida Course Details:**

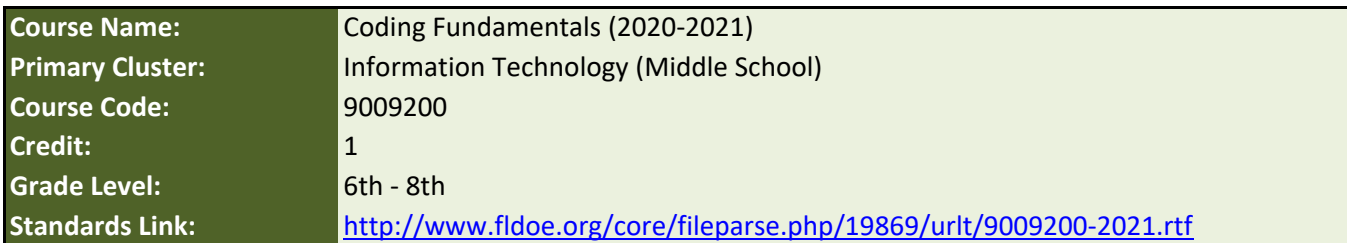

#### **CompuScholar Course Details:**

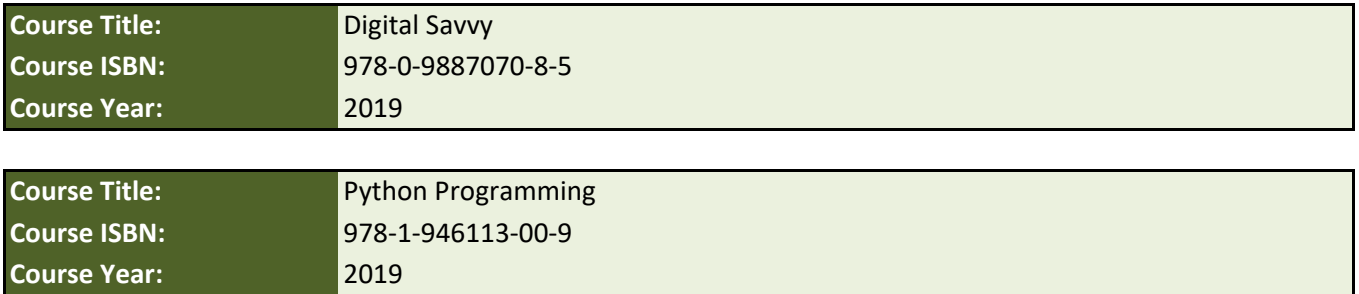

### **Syllabus and Pacing Guide to Meet 100% of State Requirements**

In order to meet all "Coding Fundamentals" requirements, CompuScholar recommends using the following chapters of our "**Digital Savvy**" course in the first semester, followed by our "**Python Programming**" course in the second semester.

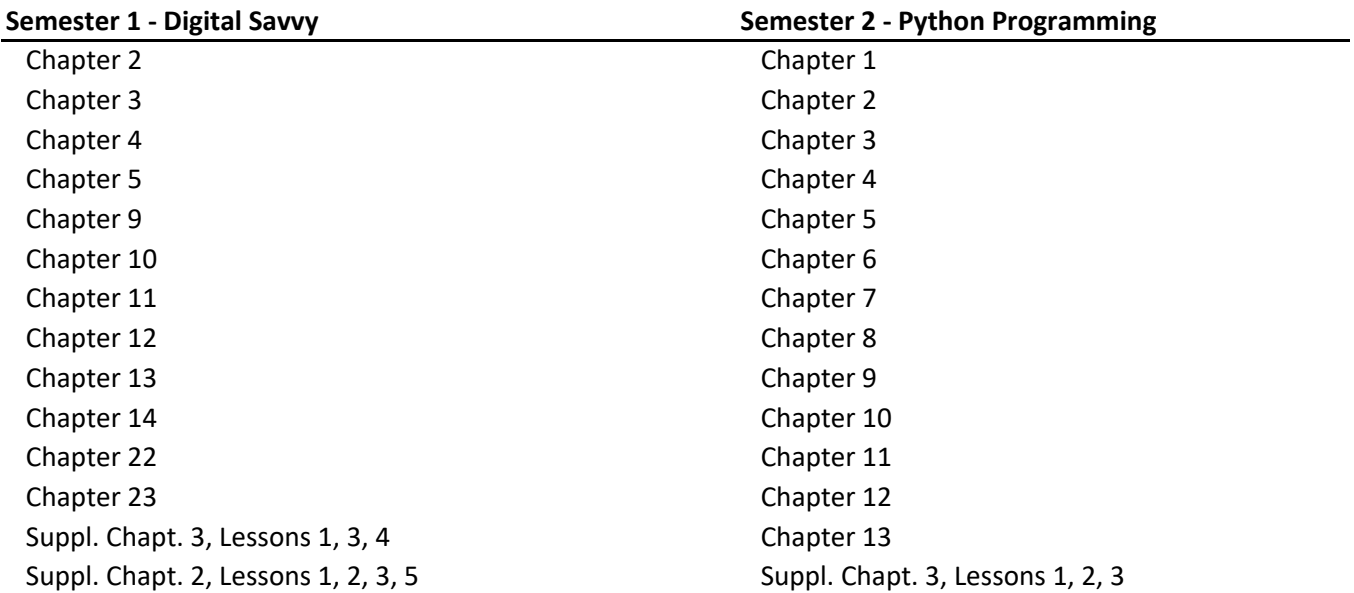

# **Course Description**

The purpose of this course is to assist Information Technology students in making informed decisions regarding their future academic and occupational goals and to provide information regarding careers in the career cluster. The content includes but is not limited to foundational knowledge and skills related to computer coding and software development.

### **Course Standards**

**Note 1**: Citation(s) listed may represent a subset of the instances where objectives are met throughout the course.

**Note 2**: Citation(s) for a "Lesson" refer to the "Lesson Text" elements and associated "Activities" within the course, unless otherwise noted. The "Instructional Video" components are supplements designed to introduce or re-enforce the main lesson concepts, and the Lesson Text contains full details.

*To meet all Florida requirements, each line item has at least one citation from either course. Sometimes, specific standards are met by both courses, though duplication from both courses is not necessary . By completing the recommended chapters in each course, you will cover 100% of all listed Florida requirements.*

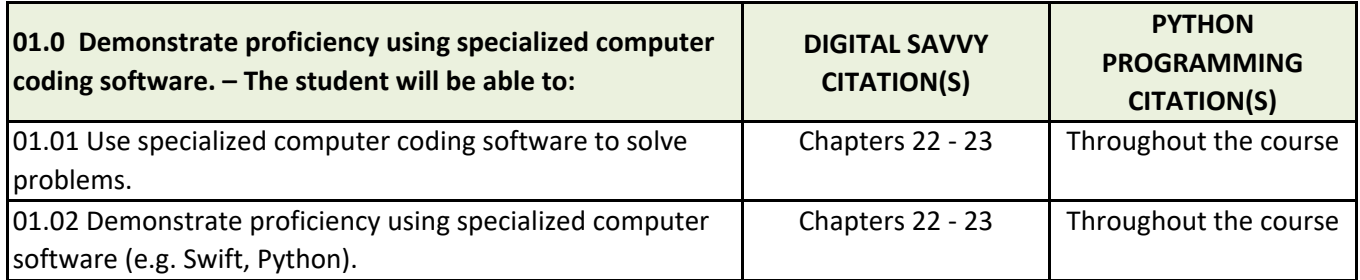

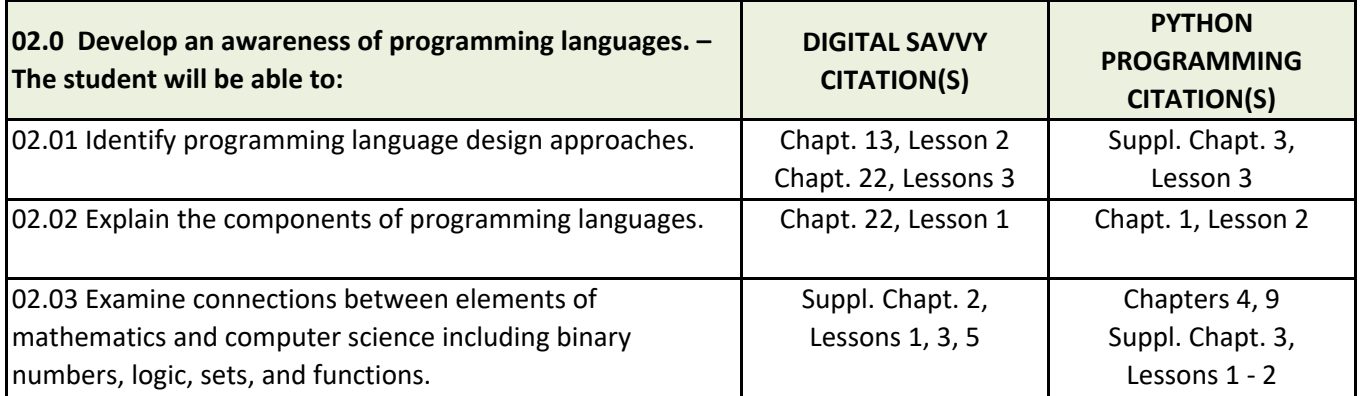

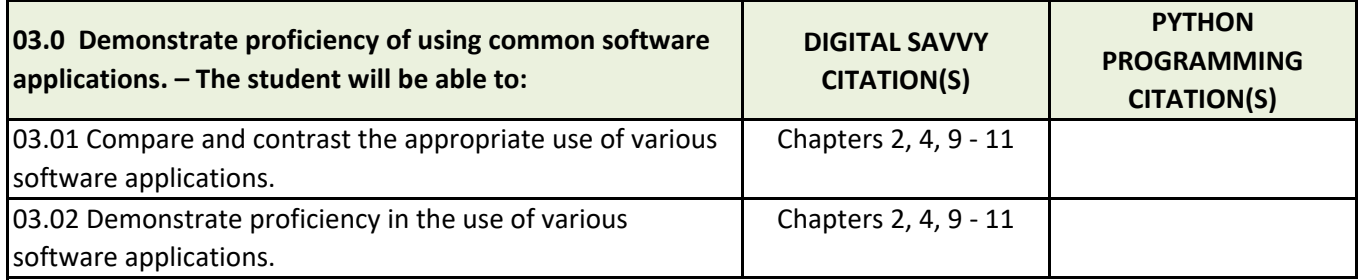

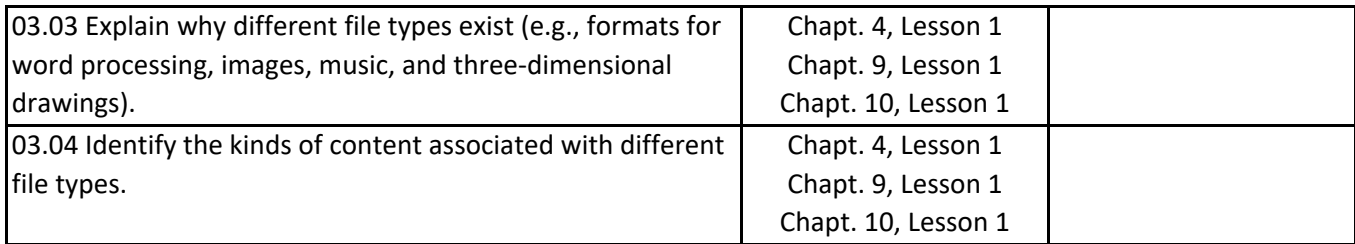

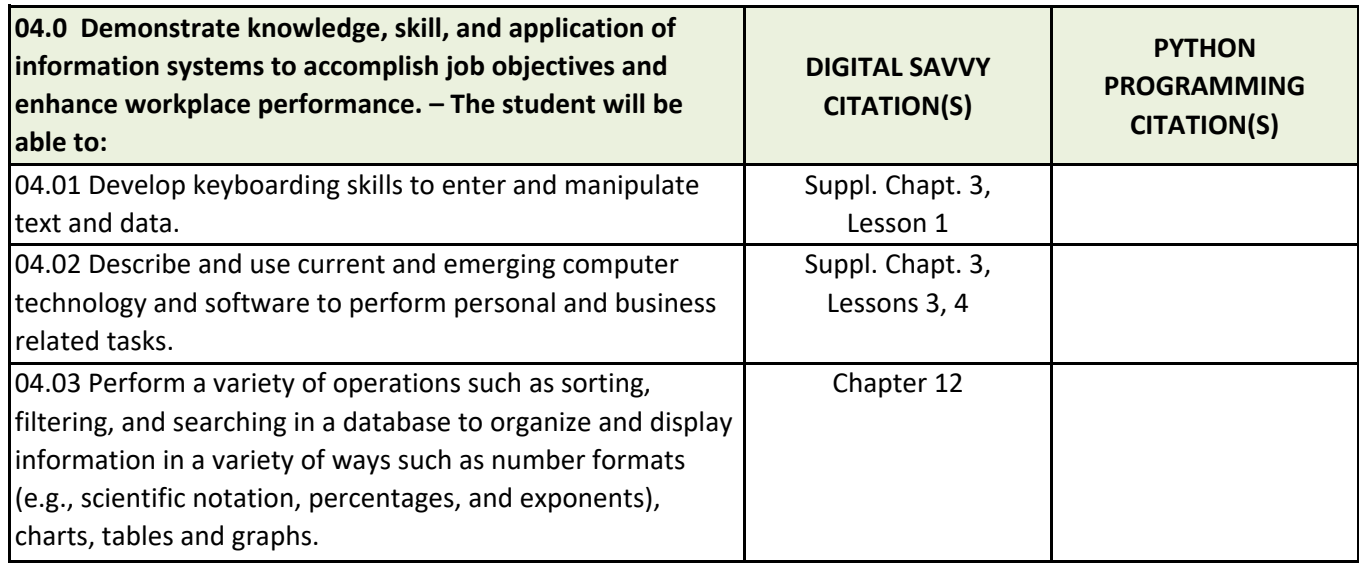

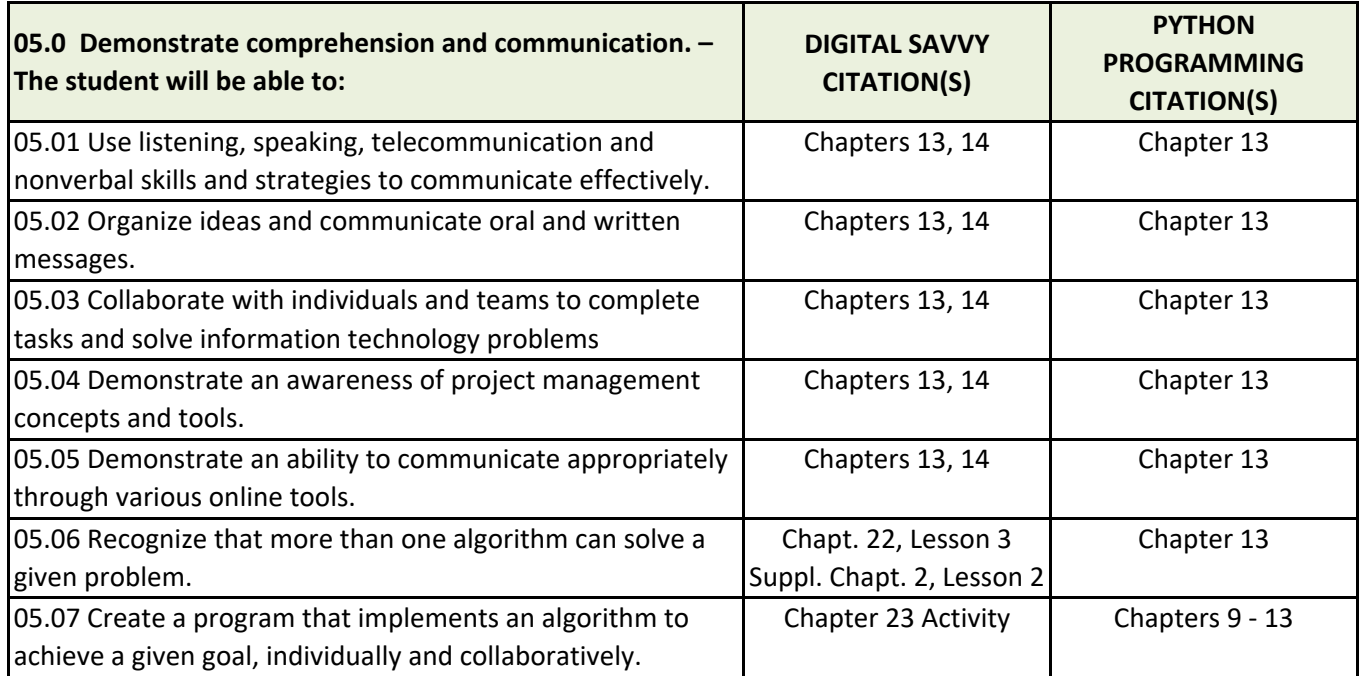

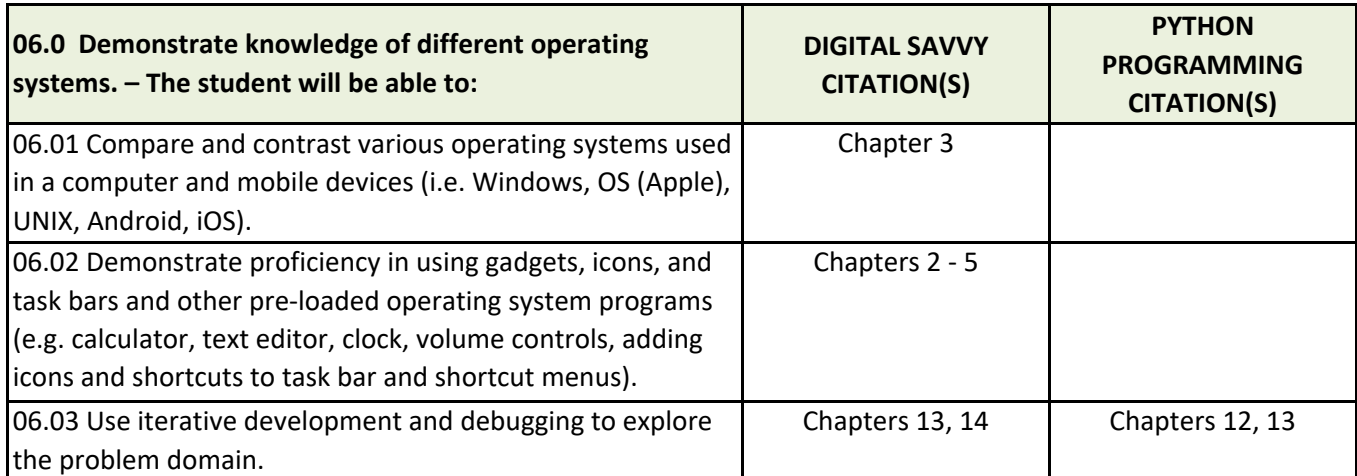

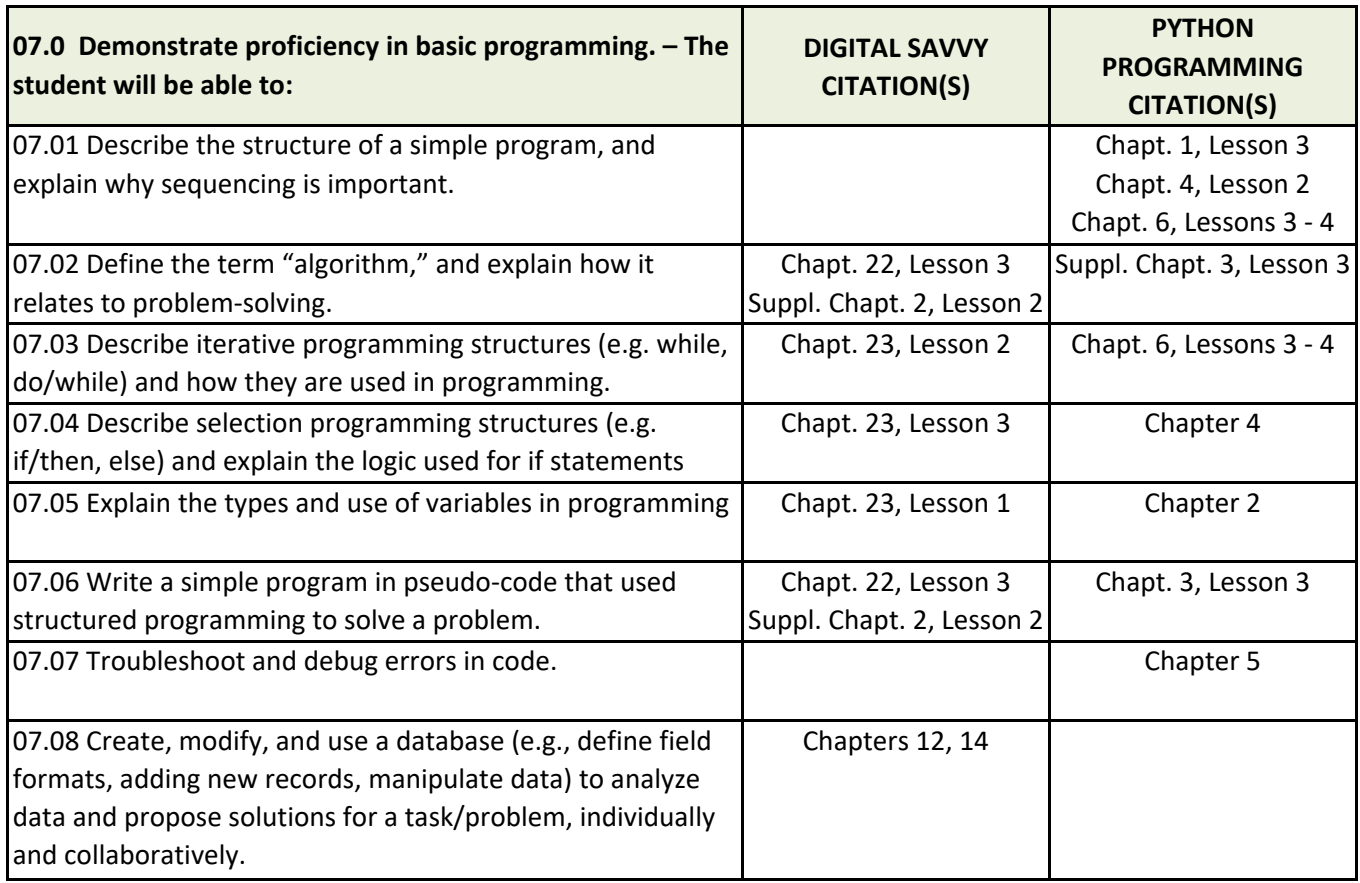